## **ACCOUNT DISCONNECTION**

Worried about security? Changed your mind about using **MyConnect**SV? No problem!

You can disconnect your account anytime in your **Client Profile Settings.** Your info stays safe but won't be visible to you.

Want back in? Reconnect anytime by talking to a service provider. You're in control here!

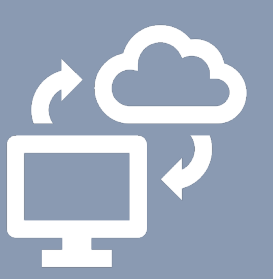

## How to Disconnect your Account

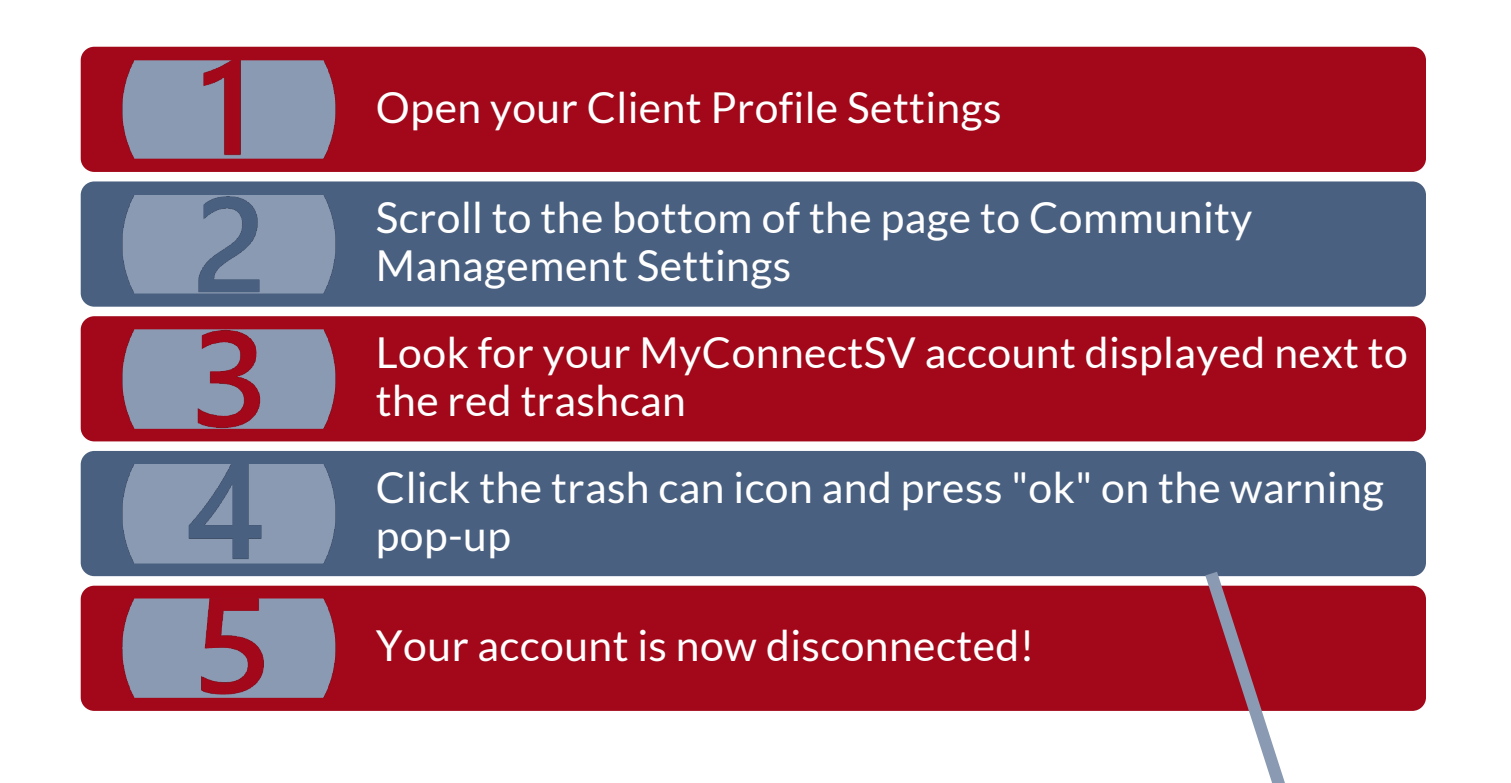

20 COMMUNITY MANAGEMENT

**Customer Portal** 

## **ACCOUNT DISCONNECTION**

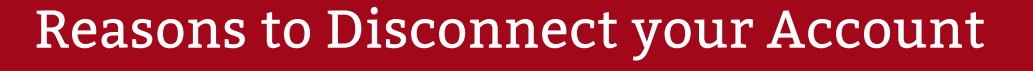

**Profile Settings.** Your info stays safe but won't be visible to

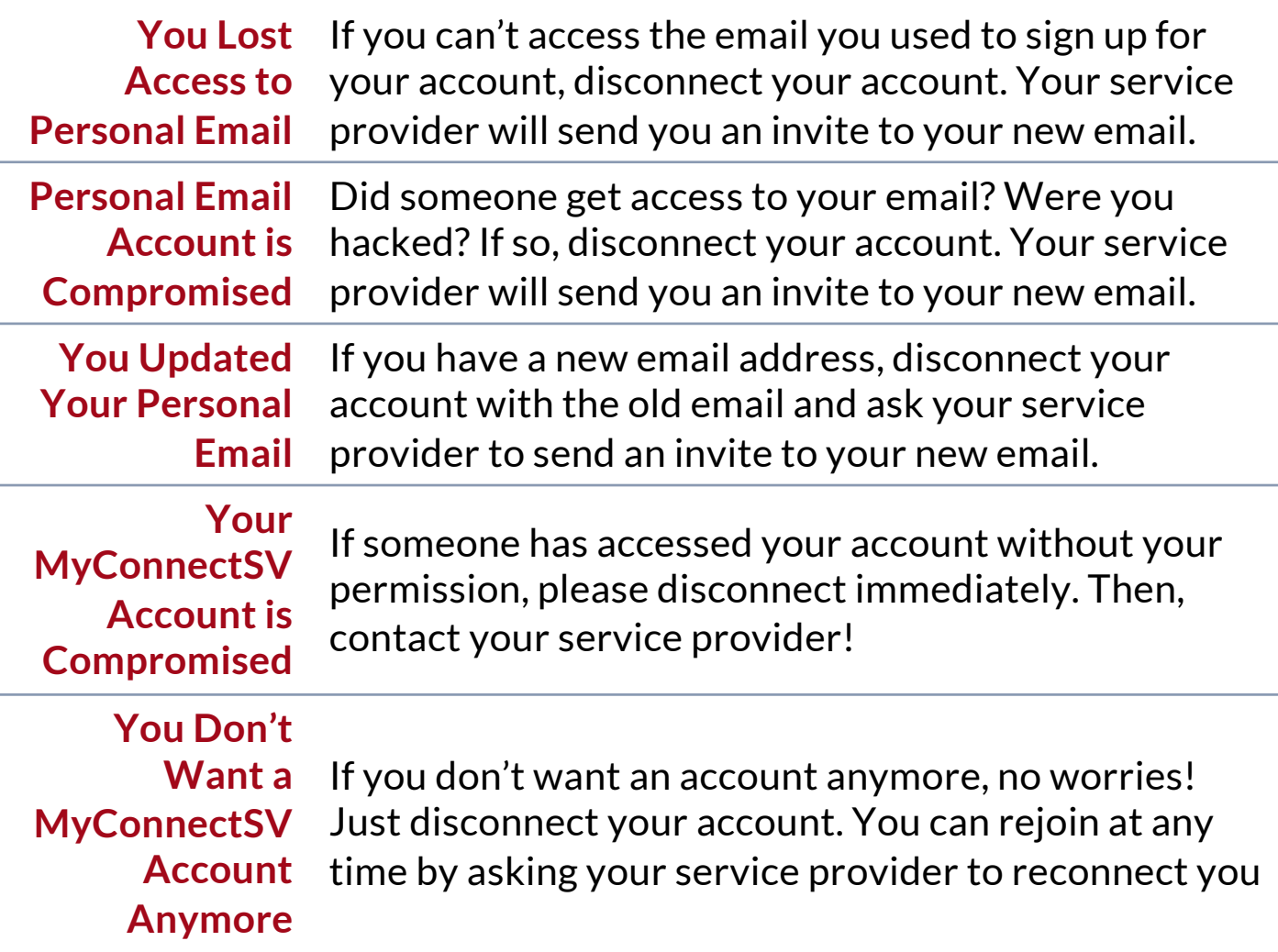

H.